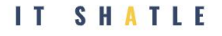

# Объекты.

JavaScript спроектирован на основе простой парадигмы. В основе концепции лежат простые объекты. Объект — это набор свойств, и каждое свойство состоит из имени и значения, ассоциированного с этим именем. Значением свойства может быть функция, которую можно назвать методом объекта.

В дополнение к встроенным в браузер объектам, вы можете определить свои собственные объекты.

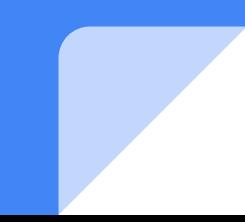

Объекты в JavaScript, как и во многих других языках программирования, похожи на объекты реальной жизни. Концепцию объектов JavaScript легче понять, проводя параллели с реально существующими в жизни объектами.

В JavaScript объект - это самостоятельная единица, имеющая свойства и определенный тип. Сравним, например, с чашкой. У чашки есть цвет, форма, вес, материал, из которого она сделана, и т.д. Точно так же, объекты JavaScript имеют свойства, которые определяют их характеристики.

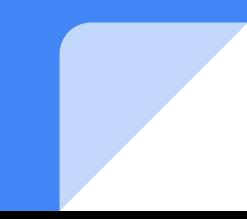

```
2 способа создать пустой объект:
```
let user = new Object(); // синтаксис "конструктор объекта"

 $let user = \{\};$  // синтаксис "литерал объекта"

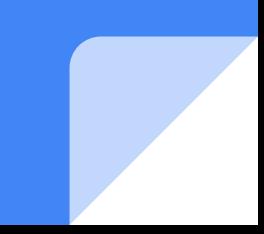

При использовании литерального синтаксиса {...} мы сразу можем поместить в объект несколько свойств в виде пар «ключ: значение»

```
let person = \{name: "Nicholas",
   age: 29
```
Свойства объекта также иногда называют полями объекта.

У каждого свойства есть ключ (также называемый «имя» или «идентификатор»). После имени свойства следует двоеточие ":", и затем указывается значение свойства. Если в объекте несколько свойств, то они перечисляются через запятую.

В литералах объектов имена свойств могут быть строками и числами, например:

```
let person = \{"name": "Nicholas",
   "age": 29,
   S: true
};
```
Для доступа к свойствам объектов обычно применяется точечная нотация (dot notation), также использовать скобочную нотацию (bracket notation). В этом случае имя свойства указывается как строка в квадратных скобках, например:

#### alert(person["name"]); // "Nicholas" alert(person.name); // "Nicholas"

Главное преимущество скобочной нота ции в том, что она позволяет использовать переменные для доступа к свойствам:

#### let propertyName = " name "; alert(person[propertyName]); // "Nicholas"

Скобочная нотация также полезна, если имя свойства содержит ключевое или за резервированное слово либо знак, вызывающий синтаксическую ошибку:

Удаление свойств:

delete user.name;

**IT SHATLE** 

## Методы(функции) в объектах

```
let user = {
  name: "Sam",
 age: 29
};
```

```
user.sayHi = function() {
  alert("Hi!");
};
```
user.sayHi();

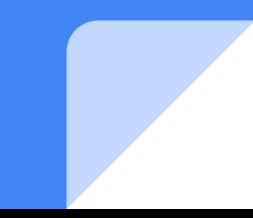

**IT SHATLE** 

#### Сокращённая запись метода

```
user = {
  sayHi: function() {
   alert("Hi");
 }
};
user = {sayHi() {
   alert("Hi");
 }
};
```
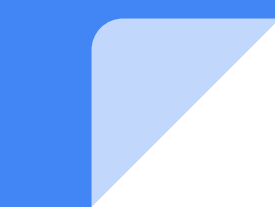

#### Ключевое слово «this» в методах

Как правило, методу объекта необходим доступ к информации, которая хранится в объекте, чтобы выполнить с ней какие-либо действия (в соответствии с назначением метода).

Значение this вычисляется во время выполнения кода и зависит от контекста.

Стрелочные функции не имеют своего this, они получают this из внешней функции.

Создать объект человека со свойствами: имя, возраст и методом sayIntro(), в котором Вы скажете (с помощью alert()) как Вас зовут и сколько Вам лет.

Каждый экземпляр Object имеет свойства и методы из приведенного списка.

<u>- constructor - функция, которая была использована для создания</u> объекта. Это функция Object().

- hasOwnProperty (имясвойства) - указывает, есть ли у объекта (не у прототипа) данное свойство. Имя свойства должно быть указано как строка (например, о. hasOwnProperty("name")).

- isPrototypeOf(объект) - определяет, является ли объект прототипом другого объекта

- propertyisEnumerble(имяСвойства) - указывает, можно ли перебирать данное свойство в инструкции for-in Как и в случае метода hasOwnProperty( ), имя свойства должно быть строкой.

 $-$  toLocaleString ( ) - возвращает строковое представление объекта в соответствии с региональными настройками среды выполнения.

- toString() - возвращает строковое представление объекта.

- valueOf() - возвращает строковый, численный или логический эквивалент объекта, часто совпадающий с результатом вызова tostring().

**IT SHATLE** 

Существует специальный оператор "in" для проверки существования свойства в объекте.

#### "key" in object

Пример:

let user =  $\{name: "John", age: 30}\}$ ;

```
alert("age" in user); // true
alert("blabla" in user); // false
```
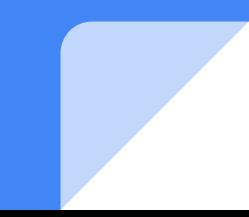

#### Перечисление всех свойств объекта

Начиная с ECMAScript 5, есть три способа перечислить все свойства объекта (получить их список):

Этот метод перебирает все перечисляемые свойства объекта

Этот метод возвращает массив со всеми собственными именами перечисляемых свойств объекта о.

Этот метод возвращает массив содержащий все имена своих свойств (перечисляемых и неперечисляемых) объекта о.

#### Пример:

}

```
let user = {
  name: "John",
 age: 30,
 isAdmin: true
};
```

```
for (let key in user) {
// ключи
  alert( key ); // name, age, isAdmin
// значения ключей
 alert( user[key] ); // John, 30, true
```
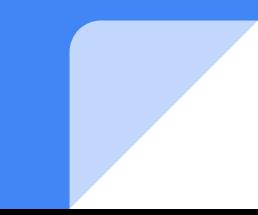

#### Копирование по ссылке

Одним из фундаментальных отличий объектов от примитивных типов данных является то, что они хранятся и копируются «по ссылке».

Примитивные типы: строки, числа, логические значения присваиваются и копируются «по значению».

Переменная хранит не сам объект, а его «адрес в памяти», другими словами **«ссылку» на него.** 

Когда переменная объекта копируется - копируется ссылка, сам же объект не дублируется.

#### Сравнение объектов

Операторы равенства == и строгого равенства === для объектов работают одинаково.

Два объекта равны только в том случае, если это один и тот же объект.

Например, две переменные ссылаются на один и тот же объект, они равны

## Клонирование и объединение объектов, Object.assign

Если нам всё же нужно создать независимую копию?

В JavaScript нет встроенного метода для этого. На самом деле, такая нужда возникает редко. В большинстве случаев нам достаточно копирования по ссылке.

Но если мы действительно этого хотим, то нам нужно создавать новый объект и повторять структуру дублируемого объекта, перебирая его свойства и копируя их, например через for...in

## Клонирование и объединение объектов, Object.assign

Кроме того, для этих целей мы можем использовать метод Object.assign.

Object.assign(dest, [src1, src2, src3...])

Aргументы dest, и src1, ..., srcN (может быть столько, сколько нужно) являются объектами.  $\bullet$ Mетод копирует свойства всех объектов src1, ..., srcN в объект dest. То есть, свойства всех  $\bullet$ перечисленных объектов, начиная со второго, копируются в первый объект. После копирования метод возвращает объект dest.

### Сборка мусора

JavaScript - это язык со сборкой мусора, то есть за управление памятью при работе сценариев отвечает среда выполнения. JavaScript освобождает разработчиков от забот по управлению памятью, автоматически выделяя сценариям нужную память и возвращая в среду память, которая больше не используется.

Идея сборки мусора проста: нужно выяснить, какие переменные больше не потребуются, и освободить связанную с ними память. Сборщик мусора запускается периодически с заданной частотой или в предопределенные моменты выполнения кода.

## Сборка мусора

При нормальном жизненном цикле локальной переменной она создается в ходе выполнения функции. В этот момент для нее выделяется память в стеке. Далее переменная используется в функции, и рано или поздно функция завершается. После этого переменная больше не нужна, поэтому ее память может быть освобождена для повторного использования.

#### **IT SHATLE**

## Сборка мусора

#### Пример:

let user =  $\{$  name: "John" };

#### user = null;

объект John становится недостижимым. К нему нет доступа, на него нет ссылок. Сборщик мусора удалит эти данные и росвободит память.

let user  $=$  { name: "John" };

let admin = user;

user = null;

объект John всё ещё достижим через глобальную переменную admin, поэтому он находится в памяти. Если бы мы также перезаписали admin, то John был бы удалён.

### Сборка мусора

Объем памяти, доступной в веб-браузерах, гораздо меньше, чем в обычных приложениях. Он ограничивается в основном ради безопасности, чтобы сценарии JavaScript в веб-страницах не могли вызвать сбой операционной системы, израсходовав всю системную память.

Ограничения памяти влияют не только на выделение памяти для переменных, но и на стек вызовов и количество инструкций, выполняемых в одном потоке.

## Сборка мусора

Экономия памяти в JavaScript-сценариях ускоряет обработку страниц, а наилучший способ оптимизировать использование памяти - это хранить в коде только те данные, которые требуются для его выполнения. Если данные больше не нужны, лучше всего присвоить соответствующей переменной значение null, чтобы разорвать ее связь с данными.

Этот совет относится преимущественно к глобальным переменным и свойствам глобальных объектов. В случае локальных переменных ссылки на данные удаляются автоматически, когда переменные покидают контекст

В качестве ключей для свойств объекта могут использоваться только строки или символы. «Символ» представляет собой уникальный идентификатор.

Создаются новые символы с помощью функции Symbol()

let id = Symbol();

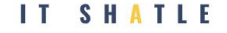

Символы позволяют создавать «скрытые» свойства объектов, к которым нельзя нечаянно обратиться и перезаписать их из других частей программы.

Если мы хотим использовать символ при литеральном объявлении объекта {...}, его необходимо заключить в квадратные скобки.

```
let id = Symbol("id");
```

```
let user = \{name: "John",
id: 123
```
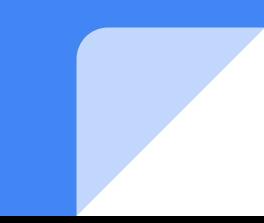

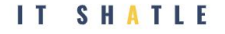

Символы игнорируются циклом for..in и методом Object.keys

A вот Object.assign копирует и строковые, и символьные свойства

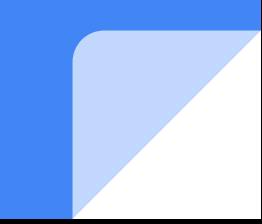

Создать объект саг с набором свойств по желанию. Вывести в цикле все ключи и значения объекта.

Создать объект user с свойствами name, email, phone, id. Скопировать этот объект со всеми свойствами в новую переменную newUser.

Создать объект circle со свойствами: radius, color. Также создать в объекте метод calculateCircumference(), при вызове которого, в консоль выводится длина окружности (2 \* число пи \* радиус).

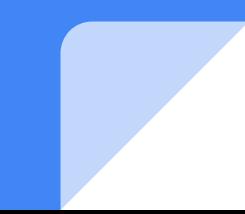

Создать объект message с полем text и методами: getMessage(string), showMessage(). При вызове метода getMessage в поле text записывается переданная в качестве аргумента строка. При вызове метода showMessage() вызывается alert() с содержимым поля text

Создать объект Прямоугольник (rectangle) с параметрами высота (height) и ширина (width) и методом getArea(), который возвращает площадь

console.log(rectangle.width);  $\frac{1}{2}$  => 10 console.log(rectangle.height);  $\frac{1}{2}$  => 20 console.log(rectangle.getArea());  $\pi/7$  => 200

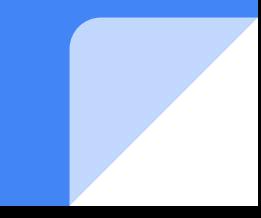

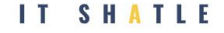

Напишите функцию isEmpty(obj), которая возвращает true, если у объекта нет свойств, иначе false.

#### Задание 7\*

Создать объект selfGeneratedUser с методами:

1) getInfo(), при вызове которого мы через prompt() поочередно получим данные об имени (name), емейле (email) и телефоне (phone) пользователя и запишем их в соответствующие свойства объекта. 2) introduce(), при вызове которого мы поочередно выводим с помощью alert name, email и phone. Если поля нет - не выводим его, переходим к

другому полю.

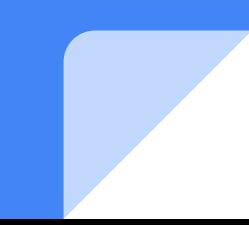